# Package 'Orcs'

January 6, 2023

<span id="page-0-0"></span>Title Omnidirectional R Code Snippets

Version 1.2.3

Maintainer Florian Detsch <fdetsch@web.de>

Description I tend to repeat the same code chunks over and over again. At first, this was fine for me and I paid little attention to such redundancies. A little later, when I got tired of manually replacing Linux filepaths with the referring Windows versions, and vice versa, I started to stuff some very frequently used work-steps into functions and, even later, into a proper R package. And that's what this package is - a hodgepodge of various R functions meant to simplify (my) everyday-life coding work without, at the same time, being devoted to a particular scope of application.

License MIT + file LICENSE

URL <https://github.com/fdetsch/Orcs>

BugReports <https://github.com/fdetsch/Orcs/issues>

**Depends** methods,  $R$  ( $>= 2.10$ )

Imports bookdown, grDevices, grid, knitr, lattice, latticeExtra, plotrix,  $\text{Rcpp}$  ( $>= 0.11.3$ ), remotes, sf, sp, stats, terra

Suggests checkmate, raster, rmarkdown, tinytest

LinkingTo Rcpp

RoxygenNote 7.2.3

SystemRequirements GNU make, 7zip, unix2dos

VignetteBuilder knitr

Encoding UTF-8

NeedsCompilation yes

Author Florian Detsch [cre, aut], Tim Appelhans [aut], Baptiste Auguie [ctb], OpenStreetMap contributors [cph]

Repository CRAN

Date/Publication 2023-01-06 13:30:12 UTC

# <span id="page-1-0"></span>R topics documented:

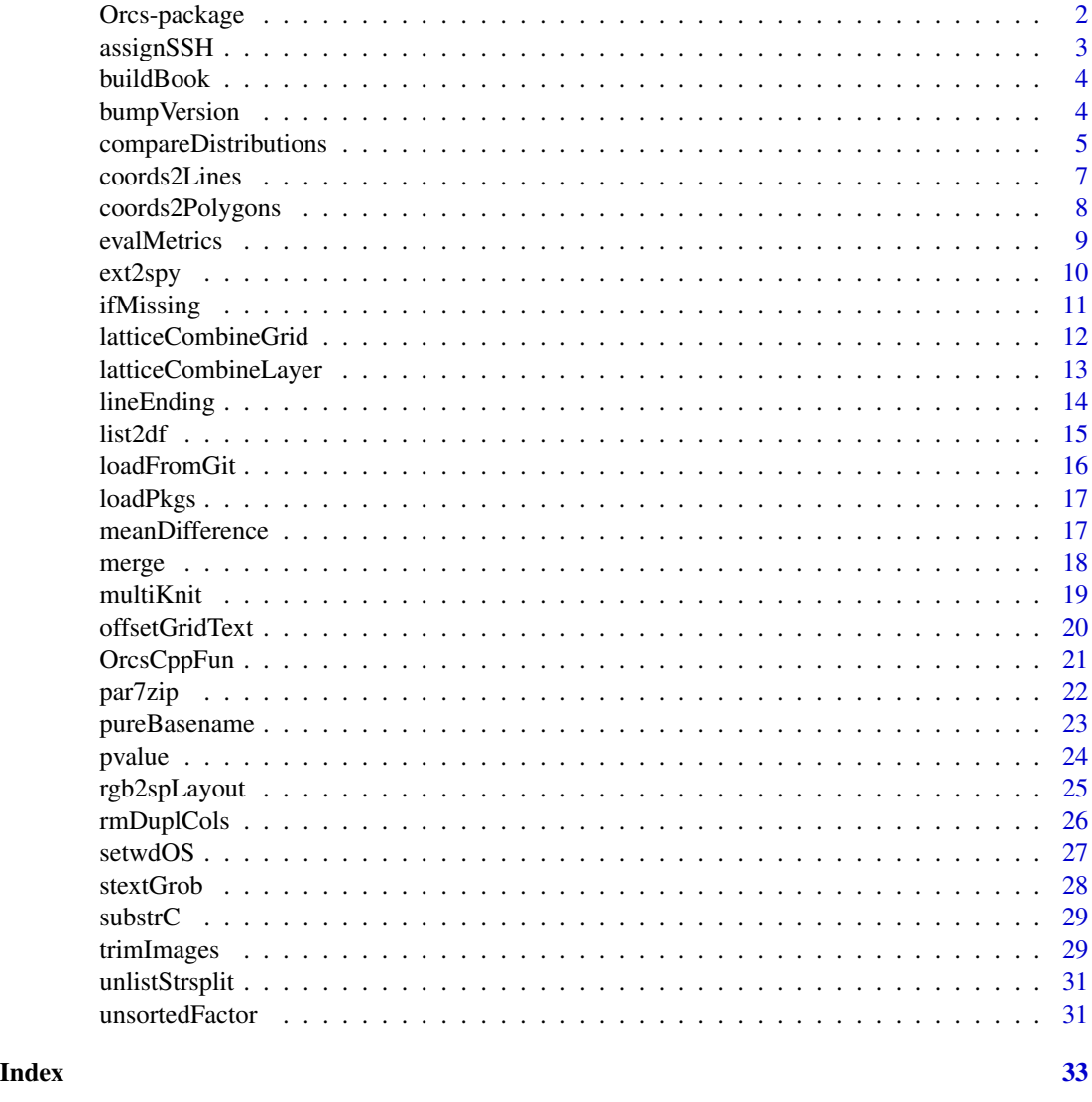

Orcs-package *Omnidirectional R Code Snippets.*

# Description

Omnidirectional R Code Snippets

# Details

The package provides a variety of functions which I regularly use during my everyday work.

# <span id="page-2-0"></span>assignSSH 3

# Author(s)

Florian Detsch, Tim Appelhans, Baptiste Auguie, OpenStreetMap contributors

*Maintainer:* Florian Detsch <fdetsch@web.de>

assignSSH *Assign SSH Key to Local Git Repository*

# Description

Assign an SSH key to a local Git repository to bypass user/password prompts during 'git push. See [Generating an SSH Key](https://docs.github.com/articles/generating-an-ssh-key/) for further information on how to generate an SSH key and add it to your GitHub account.

# Usage

```
assignSSH(user, repo)
```
# Arguments

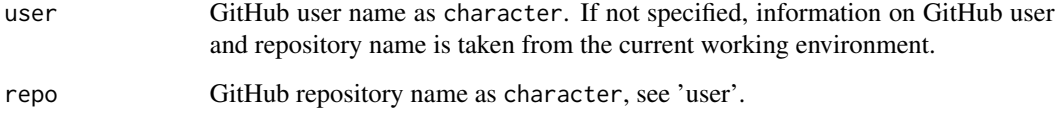

#### See Also

<https://docs.github.com/articles/generating-an-ssh-key/>.

```
## Not run:
## for an arbitrary git repository
assignSSH()
## for this very git repository
assignSSH(user = "fdetsch", repo = "Orcs")
## End(Not run)
```
Since the use of underscores  $('')$  is not permitted when streaming **bookdown** documents via [GitHub Pages,](https://pages.github.com/) this wrapper function serves to remove any unwanted underscores from subfolders and link.html documents created by [bookdown::render\\_book\(\)](#page-0-0).

#### Usage

```
buildBook(output_dir = "book", ...)
```
#### Arguments

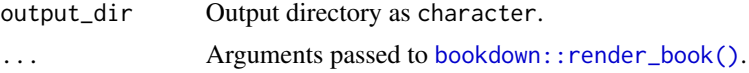

#### Note

While all remaining arguments passed to [bookdown::render\\_book\(\)](#page-0-0) remain untouched, and hence their specification is freely up to the user, the default value of 'output\_dir' is explicitly set to "book" here. If this were not the case (i.e. if the default value were used), the output document would be created in "\_book" which is not desirable for obvious reasons.

#### Author(s)

Florian Detsch

bumpVersion *Bump Package 'Version:' and 'Date:' in DESCRIPTION File*

#### Description

This function let's you bump the version number and creation date of your package's DESCRIPTION file. Additionally, it bumps the version numbers of a NEWS.md file and automatically generates a corresponding plain NEWS file (for R-help pages). Supported versioning system is [MAJOR.MINOR.PATCH.](https://semver.org/)

#### Usage

```
bumpVersion(
 element = "patch",
 pkg. repo = "."news = file.path(pkg.repo, "NEWS.md"),
 plain_news = TRUE
)
```
# <span id="page-4-0"></span>Arguments

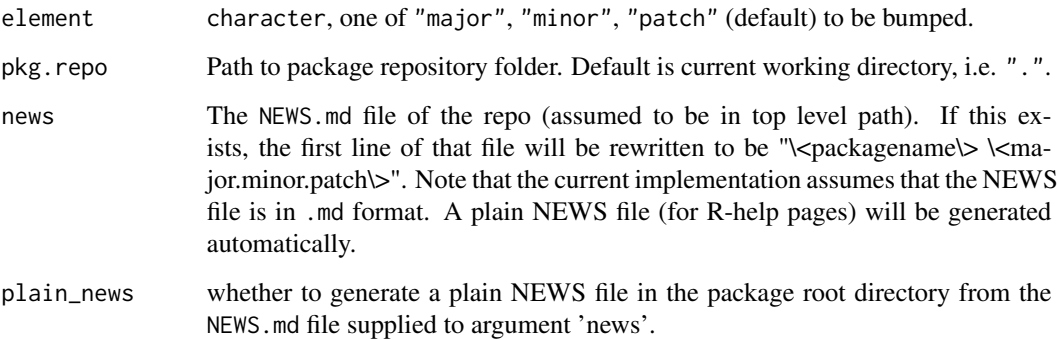

# Author(s)

Tim Appelhans

# See Also

<https://semver.org/>

compareDistributions *Compare Two Density Distributions Side by Side*

# Description

This function will produce a plot of two density functions displayed side by side.

# Usage

```
compareDistributions(
  left,
  right,
 add.spread = TRUE,
 print.stats = TRUE,
 xlim = NULL,
 ylim = NULL,
 clrs = c("purple", "lightblue"),
 xlab = "density",
 ylab = "value",
  ...
\mathcal{L}
```
#### <span id="page-5-0"></span>**Arguments**

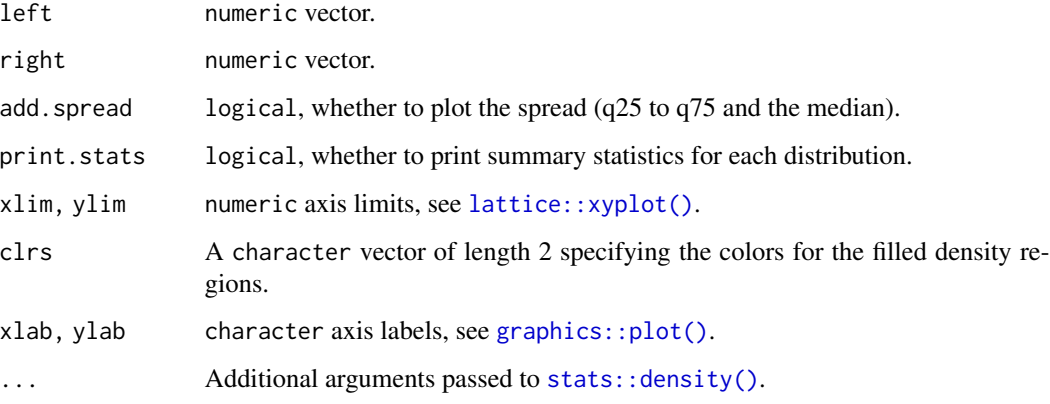

#### Value

A trellis object.

#### Author(s)

Tim Appelhans

```
compareDistributions(rnorm(1000, 2, 3), rnorm(1000, -5, 1))
compareDistributions(rnorm(1000, 2, 3), rnorm(1000, -5, 1),
                    add.spread = FALSE)
compareDistributions(rnorm(1000, 2, 3), rnorm(1000, -5, 1),
                     add.spread = TRUE, clrs = c("red", "brown"))compareDistributions(rnorm(1000, 2, 5), rnorm(1000, -5, 4),
                    print.stats = FALSE, add.spread = FALSE)
## pass additional parameters to stats::density()
compareDistributions(rnorm(1000, 2, 5), rnorm(1000, -5, 4),
                    print.stats = FALSE, add.spread = FALSE, bw = 5)
compareDistributions(rnorm(1000, 2, 5), rnorm(1000, -5, 4),
                    print.stats = FALSE, add.spread = FALSE, bw = 8,
                    kernel = "rectangular")
compareDistributions(rnorm(1000, 2, 5), rnorm(1000, -5, 4),
                    print.stats = FALSE, add.spread = TRUE, bw = 8,
                    n = 3compareDistributions(rnorm(1000, 2, 5), rnorm(1000, -5, 4),
                     print.stats = TRUE, add.spread = TRUE, bw = 0.1)
compareDistributions(rnorm(1000, 2, 5), rnorm(1000, -5, 4),
                    print.stats = TRUE, add.spread = TRUE, bw = 0.5)
```
<span id="page-6-0"></span>

Create a SpatialLines\* object from a Line object or set of point coordinates in one go, i.e. without being required to run through the single steps outlined in sp:: SpatialLines().

# Usage

```
## S4 method for signature 'matrix'
coords2Lines(coords, ID, data, match.ID = TRUE, ...)
## S4 method for signature 'Line'
coords2Lines(coords, ID, data, match.ID = TRUE, ...)
```
# Arguments

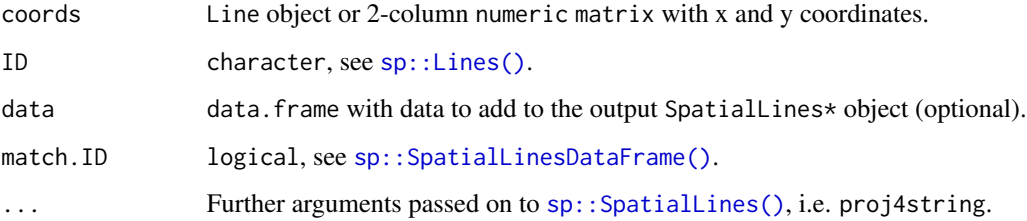

# Value

If 'data' is missing, a SpatialLines object; else a SpatialLinesDataFrame object.

```
library(sp)
```

```
coords1 \leq -cbind(c(2, 4, 4, 1, 2), c(2, 3, 5, 4, 2))sln1 <- coords2Lines(coords1, ID = "A")
```

```
coordinates2 \leftarrow \text{cbind}(c(5, 4, 2, 5), c(2, 3, 2, 2))sln2 <- coords2Lines(coords2, ID = "B")
```

```
plot(sln1, col = "grey75")
plot(sln2, col = "grey25", add = TRUE)
```
Create a SpatialPolygons\* object from a Polygon object or set of point coordinates in one go, i.e. without being required to run through the single steps outlined in sp:: SpatialPolygons().

# Usage

```
## S4 method for signature 'matrix'
coords2Polygons(coords, hole = NA, ID, data, match.ID = TRUE, ...)
```
## S4 method for signature 'Polygon' coords2Polygons(coords, ID, data, match.ID = TRUE, ...)

# Arguments

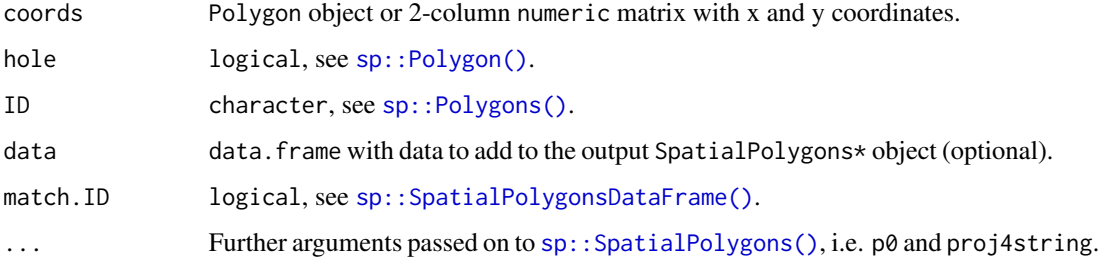

#### Value

If 'data' is missing, a SpatialPolygons object; else a SpatialPolygonsDataFrame object.

```
library(sp)
coords1 <- cbind(c(2, 4, 4, 1, 2), c(2, 3, 5, 4, 2))
spy1 <- coords2Polygons(coords1, ID = "A")
coords2 \leq \text{cbind}(c(5, 4, 2, 5), c(2, 3, 2, 2))spy2 <- coords2Polygons(coords2, ID = "B")
plot(spy1, col = "grey75")
plot(spy2, col = "grey25", add = TRUE)
```
<span id="page-8-0"></span>

Compute selected evaluation metrics for binary (i.e. two-class) confusion matrices.

#### Usage

evalMetrics(mat, type = c("accuracy", "precision", "recall"))

#### Arguments

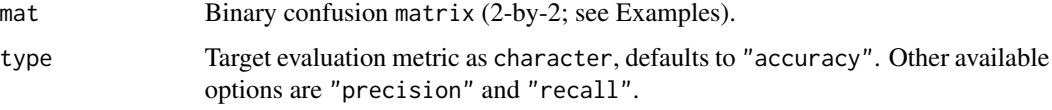

#### Value

A single numeric.

#### Author(s)

Florian Detsch

#### References

University of Michigan (2017) Applied Machine Learning in Python. Available online: [https:](https://www.coursera.org/learn/python-machine-learning/home/welcome) [//www.coursera.org/learn/python-machine-learning/home/welcome](https://www.coursera.org/learn/python-machine-learning/home/welcome).

```
in1 = matrix(c(96, 4, 8, 19), nc = 2L, byrow = TRUE)rownames(in1) = c("Condition Positive", "Condition Negative")
colnames(in1) = c("Predicted Positive", "Predicted Negative")
evalMetrics(in1) # default: "accuracy"
evalMetrics(in1, "precision")
evalMetrics(in1, "recall")
in2 = matrix(c(26, 17, 7, 400), nc = 2, byrow = TRUE)evalMetrics(in2, "precision")
evalMetrics(in2, "recall")
```
<span id="page-9-0"></span>

Convert a spatial extent to polygons.

# Usage

 $ext2spy(x, crs = "EPSG:4326", as_s f = TRUE)$ 

# Arguments

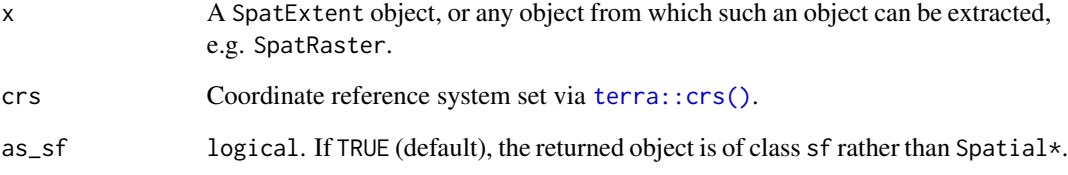

# Value

Depending on 'as\_sf', either a c(sf, data.frame) or SpatVector object.

#### Author(s)

Florian Detsch

# See Also

[terra::ext\(\)](#page-0-0).

```
ext = terra::ext(c(25, 70, -5, 30))
ext2spy(ext) # 'sf' (default)
ext2spy(ext, as_sf = FALSE) # 'Spatial*'
```
<span id="page-10-0"></span>

If a target file already exists, it is simply being imported into R. However, if the specified target file does not exist, it is first created by a user-defined function and subsequently returned, thus rendering explicit calls to [file.exists\(\)](#page-0-0) unnecessary.

# Usage

```
ifMissing(ofl, fun0 = terra::rast, fun1 = terra::writeRaster, arg1, ...)
```
#### Arguments

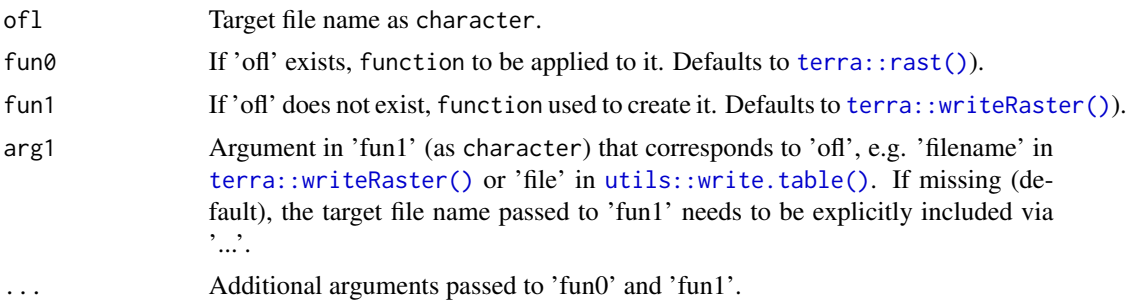

# Value

If 'ofl' has already existed, the contents of 'ofl' derived from 'fun0'; else the output resultant from 'fun1'.

#### Author(s)

Florian Detsch

# See Also

[file.exists\(\)](#page-0-0), [do.call\(\)](#page-0-0).

```
# simply import existing file
logo <- system.file("ex/logo.tif", package = "terra")
s <- ifMissing(logo)
# create nonexisting file and import it afterwards
logo2 <- file.path(tempdir(), "rlogo.tif")
s2 <- ifMissing(logo2, arg1 = "filename", x = s, datatype = "INT1U")
```

```
# this also works with text files and more sophisticated custom functions
fun = function(x, file = ", ...) {
 write.csv(x, file, ...)
  read.csv(file)
}
data(iris)
ofl <- file.path(tempdir(), "iris.csv")
iris2 <- ifMissing(ofl, fun1 = fun, x = iris, file = ofl, quote = FALSE, row.names = FALSE)
```
latticeCombineGrid *Combine Multiple Lattice Plots in a Faceted Grid (Panels)*

#### Description

This function combines multiple lattice plot objects in a faceted grid. Note that the global plot settings (e.g. 'xlim', 'ylim', ...) are taken from the first object though the user can specify whether 'scales' should be identical or not. This is particularly useful when looping over large amounts of data using [lapply\(\)](#page-0-0) or the like (see Examples).

#### Usage

```
latticeCombineGrid(
  trellis.list,
 between = list(y = 0.3, x = 0.3),
  as.table = TRUE,
  ...
)
```
#### Arguments

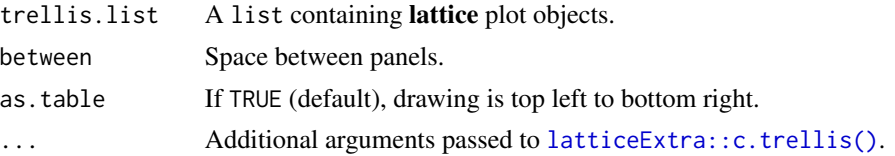

# Value

A single lattice plot object.

#### Author(s)

Tim Appelhans

### See Also

[latticeExtra::c.trellis\(\)](#page-0-0).

<span id="page-11-0"></span>

<span id="page-12-0"></span>latticeCombineLayer 13

#### Examples

```
library(lattice)
p1 = xyplot(1:10 \sim 1:10)p2 = xyplot(10:1 ~ 1:10)(
  p = latticeCombineGrid(
    list(p1, p2)
  )
)
if (requireNamespace("raster", quietly = TRUE)) {
  # load data
  # Use a probability map assuming high potential for city expansion is just
  # resulting from proximity to current urban area:
  prd = raster::raster(system.file("extdata/probability.rst", package = "Orcs"))
  # observed city growth between 1990 and 2006
  obs = raster::raster(system.file("extdata/citygrowth.tif", package = "Orcs"))
  # masking current urban area since these pixels have no potential for change
  msk = raster::raster(system.file("extdata/citymask.tif", package = "Orcs"))
  # create data list
  dat <- list(prd, obs, msk)
  # create list of lattice plots
  plist <- lapply(dat, raster::spplot, scales = list(draw = TRUE))
  # # draw individually
  # plist[[1]]
  # plist[[2]]
  # plist[[3]]
  # combine to grid, using c(1, 3) layout
  p = latticeCombineGrid(plist, layout = c(1, 3))print(p)
}
```
latticeCombineLayer *Combine Multiple Lattice Plots Layerwise*

#### Description

This function combines multiple **lattice** plot objects drawing each as a layer on top of the previous plots. Note that the global plot settings (e.g. 'xlim', 'ylim', ...) are taken from the first object. This is particularly useful when looping over large amounts of data using [lapply\(\)](#page-0-0) (see Examples).

# <span id="page-13-0"></span>Usage

```
latticeCombineLayer(trellis.list, ...)
```
# Arguments

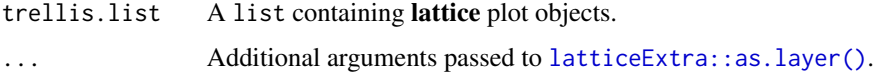

# Value

A single lattice plot object.

#### Author(s)

Tim Appelhans

# See Also

[latticeExtra::as.layer\(\)](#page-0-0).

# Examples

```
library(latticeExtra)
dat <- list(1:10,
             10:1,
             3:7,
             7:3)
plist <- lapply(seq(dat), function(i) {
 tmp \leftarrow xyplot(data[[i]] \sim seq(data[[i]]),type = "l", col = i)})
p <- latticeCombineLayer(plist)
print(p)
```
lineEnding *Convert Between DOS and UNIX Line Endings*

# Description

This function converts between DOS and UNIX style line endings by invoking unix2dos (or dos2unix) upon a text file (see also system("unix2dos --help")). Note that 'unix2dos' must be installed on your local system, see Source.

#### <span id="page-14-0"></span> $list2df$  15

# Usage

 $lineending(infile, pattern = NULL, outfile = NULL, to = c("dos", "unix"), ...)$ 

#### Arguments

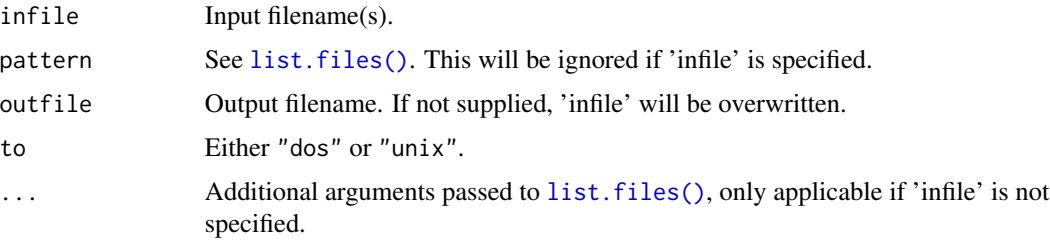

# Author(s)

Florian Detsch

# Source

[Dos2Unix/Unix2Dos Text file format converters.](https://waterlan.home.xs4all.nl/dos2unix.html)

#### See Also

[list.files\(\)](#page-0-0), [system\(\)](#page-0-0).

# Examples

```
## input file
infile <- paste(system.file(package = "Orcs"), "DESCRIPTION", sep = "/")
```

```
## convert to dos line endings and write to output file
ofl = file.path(tempdir(), "DESCRIPTION4wd")
lineEnding(infile, outfile = ofl, to = "dos")
```

```
list2df Create data.frame from list
```
# Description

Create a data.frame from a list directly, i.e. without being required to explicitly call [rbind\(\)](#page-0-0) first.

# Usage

```
list2df(x, bind = c("rows", "cols"), ...)
```
# <span id="page-15-0"></span>Arguments

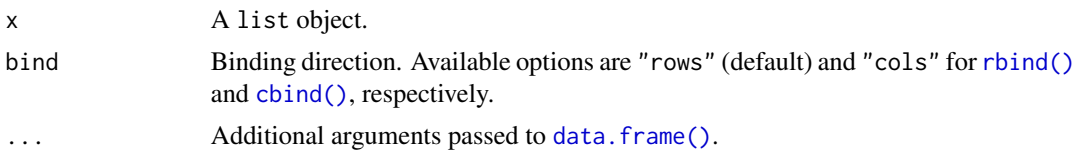

# Value

A data.frame object.

# Examples

```
lst <- list(letters[1:3], letters[4:6], letters[7:9])
```

```
do.call("rbind", lst) # results in matrix
list2df(lst) # results in data.frame created using rbind()
list2df(lst, bind = "cols") # same for cbind()
```
loadFromGit *Install and Load a Package from GitHub*

#### Description

This function comprises multiple steps required to install and load a package directly from GitHub.

#### Usage

```
loadFromGit(repo = "fdetsch/Orcs", ...)
```
# Arguments

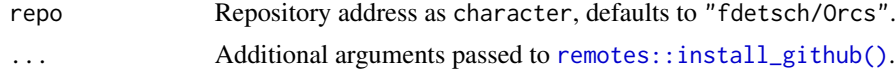

# Author(s)

Florian Detsch

# Examples

```
## Not run:
## install 'Orcs' from GitHub
loadFromGit("fdetsch/Orcs")
```
## End(Not run)

<span id="page-16-0"></span>

Load and attach multiple packages at once.

# Usage

loadPkgs(pkgs, ...)

# Arguments

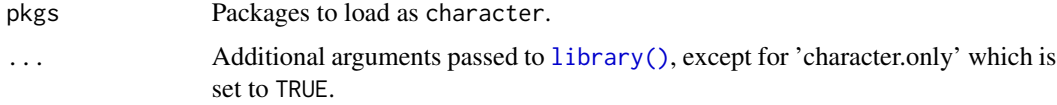

# Note

Package start-up messages are automatically disabled.

# Author(s)

Florian Detsch

# Examples

```
loadPkgs(c("terra", "lattice"))
```
meanDifference *Calculate Mean Difference Between Two Datasets*

# Description

Calculate the mean difference between two datasets as suggested by Wang *et al.* (2012).

# Usage

```
## S4 method for signature 'SpatRaster'
meanDifference(x, y)
## S4 method for signature 'numeric'
meanDifference(x, y)
```
<span id="page-17-0"></span>18 merge

#### Arguments

x, y Pairwise objects of class SpatRaster, RasterLayer or numeric.

# Value

The mean difference between the two inputs as numeric.

#### Source

Wang *et al.* (2012) Impact of sensor degradation on the MODIS NDVI time series. Remote Sensing of Environment 119, 55-61, [doi:10.1016/j.rse.2011.12.001.](https://doi.org/10.1016/j.rse.2011.12.001)

Detsch *et al.* (2016) A Comparative Study of Cross-Product NDVI Dynamics in the Kilimanjaro Region - A Matter of Sensor, Degradation Calibration, and Significance. Remote Sensing 8(2), 159, [doi:10.3390/rs8020159.](https://doi.org/10.3390/rs8020159)

# Examples

```
x < -1:10y \le -2:11meanDifference(x, y)
```
merge *Merge Objects Stored in a List*

#### Description

Complementing existing merge methods, e.g. [terra::merge\(\)](#page-0-0) for Spat\* objects, which typically work with one or two inputs only, this function accepts a list of objects that are to be merged together.

#### Usage

## S4 method for signature 'list,missing' merge(x, by = 1L, all = TRUE,  $\dots$ )

# Arguments

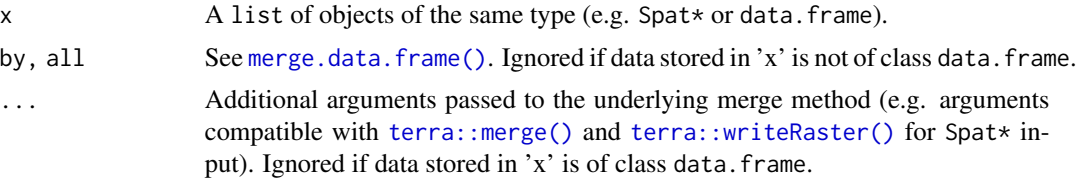

# Value

A merged object (e.g. a new Spat\* object with a larger spatial extent).

#### <span id="page-18-0"></span>multiKnit 19

#### Author(s)

Florian Detsch

# See Also

[do.call\(\)](#page-0-0), [Reduce\(\)](#page-0-0).

# Examples

```
## `SpatRaster` input
dms = list.files(system.file("extdata", package = "Orcs")
                 , pattern = "ASTGTM2.*dem.tif$", full.names = TRUE)
dms = lapply(dms, terra::rast)
dem = merge(dms[3:4])terra::plot(dem)
## data.frame input
mrg = merge(list(iris, iris, iris)
            , by = c("Species", "Sepal.Length", "Petal.Width"))
head(mrg)
```
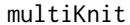

#### **Convert Multiple R Markdown Files to Ordinary Markdown**

#### Description

This function is a convenient wrapper around [knitr::knit\(\)](#page-0-0) as it automatically converts multiple R Markdown files (.Rmd) located in a specified folder (and, optionally, matching a particular pattern) to standard Markdown (.md).

#### Usage

```
multiKnit(path_in = ".", path_out = path_in, pattern = "*. Rmd$", ...)
```
# Arguments

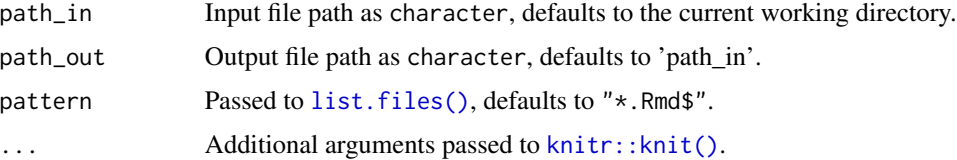

# Value

Output filenames as character.

# <span id="page-19-0"></span>Author(s)

Florian Detsch

offsetGridText *Insert Offset Text Annotation into* trellis *Plot*

# Description

This is a wrapper function around Orcs::: calcOffsetGridText and grid based text drawing functions (currently including [grid::grid.text\(\)](#page-0-0) and [grid.stext\(\)](#page-27-1)) that automatically adds offset text annotations to a trellis plot.

# Usage

```
offsetGridText(
 x,
 y = NULL,labels,
 xlim = NULL,
 ylim = NULL,
 pos = NULL,
  stext = FALSE,
 offset = 0.02,...
)
```
# Arguments

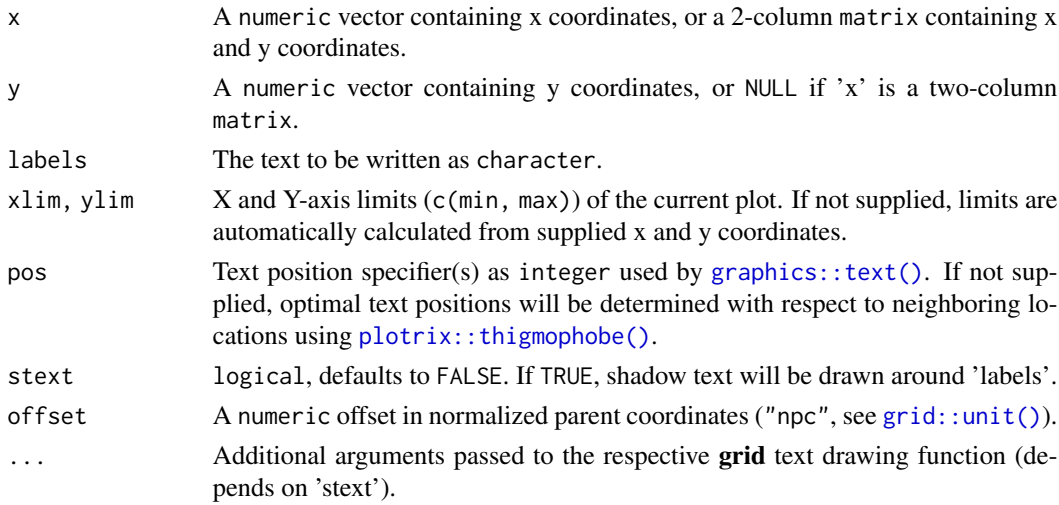

# Author(s)

Florian Detsch

# <span id="page-20-0"></span>OrcsCppFun 21

#### Examples

```
KiLi = terra::rast(system.file("extdata/KiLi.tif", package = "Orcs"))
# kilimanjaro peaks
peaks = data.frame(Peak = c("Kibo", "Mawenzi", "Shira")
                   , Lon = c(37.359031, 37.455061, 37.210408)
                   , Lat = c(-3.065053, -3.095436, -3.038222))
peaks = sf::st_as_sf(peaks, crs = 4326, coords = c("Lon", "Lat"))# visualization
xlim_kili <- c(37.15, 37.55)
ylim_kili <- c(-3.25, -2.9)
if (requireNamespace("raster", quietly = TRUE)) {
   p = raster::spplot(KiLi[[1]], col.regions = "transparent", colorkey = FALSE,
              xlim = xlim_kili, ylim = ylim_kili,
              scales = list(draw = TRUE, y = list(rot = 90)),
              sp.layout = rgb2splayout(Kili, quantiles = c(0, 1), alpha = .8)) +latticeExtra::layer(sp.points(as(peaks, "Spatial"), cex = 1.5, pch = 20, col = "black"))
   print(p)
   grid::downViewport(lattice::trellis.vpname(name = "figure"))
   offsetGridText(x = sf::st_coordinates(peaks), labels = peaks$Peak,
                  xlim = xlim_kili, ylim = ylim_kili, stext = TRUE, offset = .02,
                  gp = grid::gpar(fontsize = 16)}
```
OrcsCppFun *Dimensions of a* data.frame

#### Description

Similar to base-R [nrow\(\)](#page-0-0), [ncol\(\)](#page-0-0) and  $dim()$ , this set of functions let's you retrieve the number of rows and columns of a data.frame.

#### Usage

nrowC(x)

ncolC(x)

dimC(x)

#### Arguments

x A data.frame.

# <span id="page-21-0"></span>Value

dimC() returns an integer vector of length 2 (number of rows and columns); nrowC() (or ncolC()) returns the number of rows (or columns) as a single integer.

#### Functions

- nrowC():
- ncolC():
- $\bullet$  dimC():

# Author(s)

Florian Detsch

# Examples

dat <- data.frame( $a = 1:4$ ,  $b = 2:5$ ,  $c = 3:6$ )

nrowC(dat)

# par7zip *Parallelized 7-Zip Compression*

# Description

By calling the Unix terminal or Windows command prompt, this function performs parallelized 7-zip compression of selected files based on the built-in parallel package.

### Usage

 $par7zip(outfile, nodes = 1L, ...)$ 

# Arguments

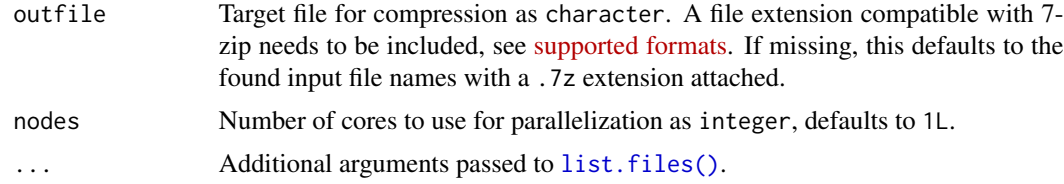

# Value

Output filename(s) as character.

# <span id="page-22-0"></span>pureBasename 23

# Author(s)

Florian Detsch

# See Also

[list.files\(\)](#page-0-0), [system\(\)](#page-0-0)

pureBasename *Return File Name without Extension*

# Description

As opposed to [basename\(\)](#page-0-0), this function returns the pure basename of one or multiple file names, i.e. without extension.

# Usage

pureBasename(path, slash = FALSE)

# Arguments

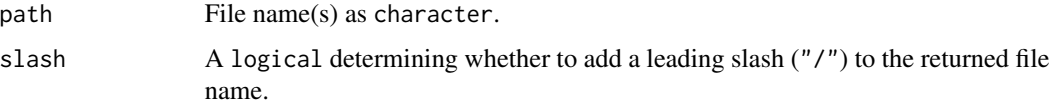

#### Value

File name(s) without extension as character.

# Author(s)

Florian Detsch

# See Also

[tools::file\\_path\\_sans\\_ext\(\)](#page-0-0).

# Examples

ifl = tempfile(fileext = ".tif") pureBasename(ifl) pureBasename(ifl, slash = TRUE)

<span id="page-23-0"></span>

Retrieve the *p*-value associated with a univariate linear regression.

#### Usage

pvalue(mod)

#### Arguments

mod An object of class lm.

# Value

A numeric *p*-value.

# Source

[retrieving p-values in lm](https://stat.ethz.ch/pipermail/r-help/2005-December/084308.html) on R-help mailing list.

# See Also

[stats::lm\(\)](#page-0-0).

# Examples

```
## taken from ?lm
ctl <- c(4.17,5.58,5.18,6.11,4.50,4.61,5.17,4.53,5.33,5.14)
trt <- c(4.81,4.17,4.41,3.59,5.87,3.83,6.03,4.89,4.32,4.69)
group <- gl(2, 10, 20, labels = c("Ctl","Trt"))
weight <- c(ctl, trt)
lm.D9 \leftarrow lm(weight \sim group)
```
pvalue(lm.D9)

<span id="page-24-0"></span>

This function takes a red-green-blue SpatRaster or Raster\* object and produces a list with color information that can be passed on as 'sp.layout' to [sp::spplot\(\)](#page-0-0).

#### Usage

```
rgb2spLayout(x, quantiles = c(0.02, 0.98), alpha = 1)
```
#### Arguments

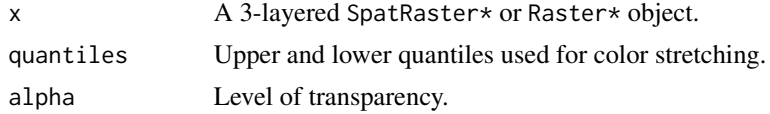

#### Author(s)

Tim Appelhans, Florian Detsch

# See Also

[terra::plotRGB\(\)](#page-0-0).

```
b = terra::rast(system.file("ex/logo.tif", package="terra"))
## using plotRGB
terra::plotRGB(b)
## convert raster to list
lout = rgb2spLayout(b)
lout\_alpha = rgb2spLayout(b, alpha = 0.5)## create random spatial points for plotting
df = data.frame(dat = rnorm(100, 2, 1)
  , x = rnorm(100, 50, 20)
  , y = rnorm(100, 50, 25)
\overline{)}df = sf::st_as_sf(df, coords = c("x", "y"))## plot spatial points with rgb background
if (require(sp, quietly = TRUE)) {
  spplot(as(df, "Spatial"), sp.layout = lout)
```

```
spplot(as(df, "Spatial"), sp.layout = lout_alph)
}
```
rmDuplCols *Remove Duplicated Columns from* data.frame

# Description

Automatically detect and remove columns from a data. frame based on duplicated headers.

# Usage

rmDuplCols(x, keep\_first = TRUE, ...)

# Arguments

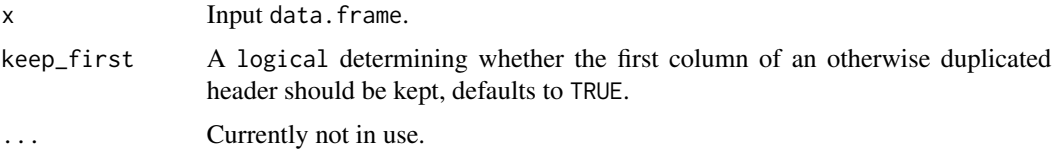

# Value

Revised data.frame.

# Author(s)

Florian Detsch

#### See Also

[duplicated\(\)](#page-0-0).

```
## sample data
set.seed(123)
dat <- data.frame(matrix(rnorm(28), nc = 7))
names(dat) <- c("Col1", "Col1", "Col1", "Col2", "Col3", "Col3", "Col4")
```

```
dat
rmDuplCols(dat)
rmDuplCols(dat, keep_first = FALSE)
```
<span id="page-25-0"></span>

<span id="page-26-0"></span>Similar to [setwd\(\)](#page-0-0), this function sets the working directory to a user-defined path. Rather than supplying a single 'dir' argument, however, both an OS-sensitive path to the desired hard disk partition and, optionally, an extension of this file path are required.

# Usage

```
setwdOS(lin = "/media/permanent/", win = "C:/", ext = NULL)
```
# Arguments

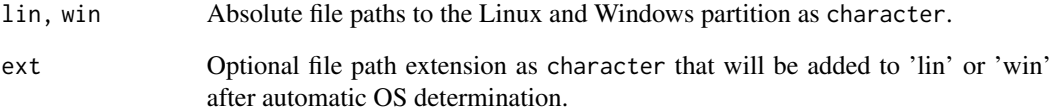

# Author(s)

Florian Detsch

# See Also

[switch\(\)](#page-0-0).

#### Examples

```
## Not run:
# desired partition
setwdOS()
# including file path extension
setwdOS(ext = "kilimanjaro/nubiscope")
```
## End(Not run)

<span id="page-27-1"></span><span id="page-27-0"></span>

Create and draw shadow text by wrapping a textual expression into a colored framing.

# Usage

```
stextGrob(
  label,
  x = grid::unit(0.5, "npc"),y = \text{grid}::unit(0.5, "npc"),
  col = "white",fill = "black",r = 0.1,
  gp = grid::gpar(),
  vp = NULL,name = NULL,...
\mathcal{L}
```
# Arguments

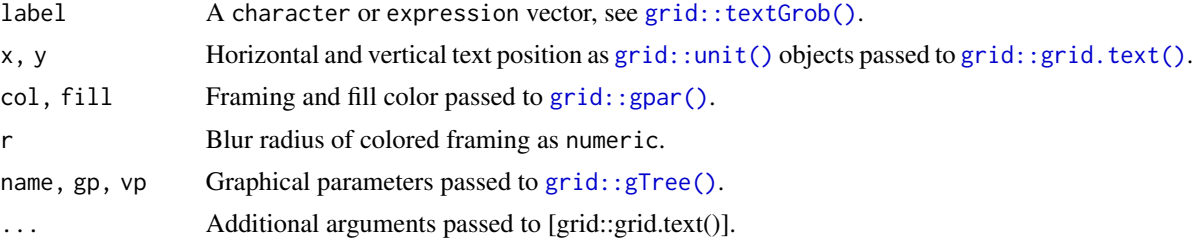

# Value

A text grob created by [grid::gTree\(\)](#page-0-0).

# Author(s)

Baptiste Auguie, Florian Detsch

```
library(grid)
grid.newpage()
grid.rect(gp = gpar(fill = "grey"))grid.stext("test")
```
<span id="page-28-0"></span>

Extract substrings from a character vector in C++.

# Usage

substrC(x, pos, len)

# Arguments

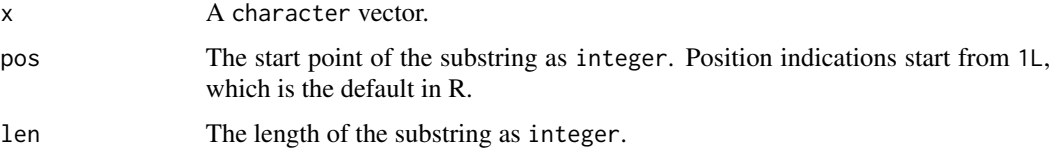

# Value

A character vector of the same length as 'x'.

# See Also

<https://cplusplus.com/reference/string/string/substr/>, [substr\(\)](#page-0-0).

#### Examples

substrC("Hello, world!", pos = 1, len = 5)

trimImages *Remove Whitespace from Images*

# Description

This is a wrapper function around convert -trim to automatically remove any whitespace from locally saved images. Note that 'ImageMagick' must be installed on your local system, see Source.

#### Usage

```
trimImages(path = ".", pattern = c(".png$", ".tiff$"))
```
#### <span id="page-29-0"></span>Arguments

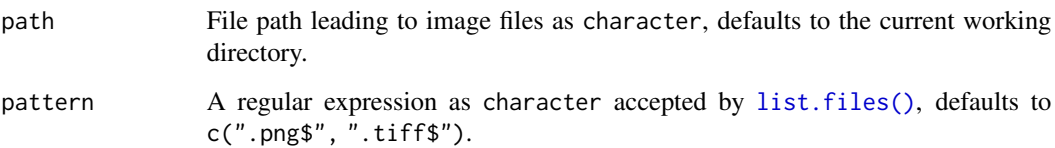

# Value

A character vector containing the names of the processed images.

#### Author(s)

Florian Detsch

# Source

Ooms J (2018) The magick package: Advanced Image-Processing in R. Available online: [https:](https://cran.r-project.org/package=magick/vignettes/intro.html) [//cran.r-project.org/package=magick/vignettes/intro.html](https://cran.r-project.org/package=magick/vignettes/intro.html).

# See Also

[system\(\)](#page-0-0)

```
## Not run:
## trim image of bart simpson
download.file("http://pngimg.com/uploads/simpsons/simpsons_PNG93.png?i=1"
              , destfile = (ofl <- file.path(tempdir(), "bart.png", fsep = "\\"))
              , mode = "wb")
par(mfrow = c(1, 2))img = brick(ofl)
plotRGB(img)
jnk = trimImages(tempdir(), "bart.png")
trm = brick(jnk)
plotRGB(trm)
dev.off()
## End(Not run)
```
<span id="page-30-0"></span>

Per default, [strsplit\(\)](#page-0-0) returns a list, with each entry holding the vector of splits of the initial string(s). This function is a simple wrapper that casts [unlist\(\)](#page-0-0) upon the returned list to produce a concatenated character vector consisting of the single split elements.

# Usage

```
unlistStrsplit(x, split, ...)
```
#### Arguments

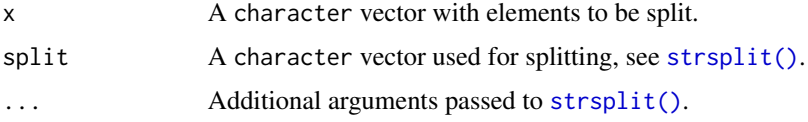

#### Author(s)

Florian Detsch

#### Examples

```
## 1st example
x <- "This is a test."
unlistStrsplit(x, " ")
## 2nd example; note that 'split' defaults to 'whitespace'
x2 <- "This is a 2nd test."
unlistStrsplit(c(x, x2))
```
unsortedFactor *Factor with Unsorted Levels*

# Description

Casting [factor\(\)](#page-0-0) upon a (character) vector usually results in alphabetically ordered factor levels. Although this seems reasonable in most cases, the automated ordering of factor levels is seldomly desirable in the context of visualization, e.g. when working with tiled lattice or ggplot2 figures. This function returns a factor with levels ordered according to their first appearance in the supplied vector.

# <span id="page-31-0"></span>32 unsortedFactor

# Usage

unsortedFactor(x, ...)

# Arguments

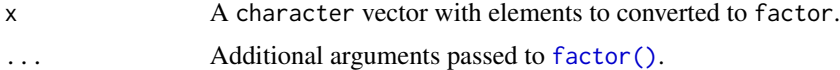

# Author(s)

Florian Detsch

# Examples

mnth <- month.abb

## factor levels are being sorted fc\_mnth <- factor(mnth) levels(fc\_mnth)

## factor levels remain unsorted fc\_mnth2 <- unsortedFactor(mnth) levels(fc\_mnth2)

# <span id="page-32-0"></span>**Index**

∗ grob userlevel stextGrob, [28](#page-27-0) ∗ package Orcs-package, [2](#page-1-0) assignSSH, [3](#page-2-0) basename(), *[23](#page-22-0)* bookdown::render\_book(), *[4](#page-3-0)* buildBook, [4](#page-3-0) bumpVersion, [4](#page-3-0) cbind(), *[16](#page-15-0)* compareDistributions, [5](#page-4-0) coords2Lines, [7](#page-6-0) coords2Lines,Line-method *(*coords2Lines*)*, [7](#page-6-0) coords2Lines,matrix-method *(*coords2Lines*)*, [7](#page-6-0) coords2Polygons, [8](#page-7-0) coords2Polygons,matrix-method *(*coords2Polygons*)*, [8](#page-7-0) coords2Polygons,Polygon-method *(*coords2Polygons*)*, [8](#page-7-0) data.frame(), *[16](#page-15-0)* dim(), *[21](#page-20-0)* dimC *(*OrcsCppFun*)*, [21](#page-20-0)

do.call(), *[11](#page-10-0)*, *[19](#page-18-0)* duplicated(), *[26](#page-25-0)*

evalMetrics, [9](#page-8-0) ext2spy, [10](#page-9-0)

factor(), *[31,](#page-30-0) [32](#page-31-0)* file.exists(), *[11](#page-10-0)*

graphics::plot(), *[6](#page-5-0)* graphics::text(), *[20](#page-19-0)* grid.stext *(*stextGrob*)*, [28](#page-27-0) grid.stext(), *[20](#page-19-0)*

grid::gpar(), *[28](#page-27-0)* grid::grid.text(), *[20](#page-19-0)*, *[28](#page-27-0)* grid::gTree(), *[28](#page-27-0)* grid::textGrob(), *[28](#page-27-0)* grid::unit(), *[20](#page-19-0)*, *[28](#page-27-0)* ifMissing, [11](#page-10-0)

knitr::knit(), *[19](#page-18-0)*

```
lapply(), 12, 13
lattice::xyplot(), 6
latticeCombineGrid, 12
latticeCombineLayer, 13
latticeExtra::as.layer(), 14
latticeExtra::c.trellis(), 12
library(), 17
lineEnding, 14
list.files(), 15, 19, 22, 23, 30
list2df, 15
loadFromGit, 16
loadPkgs, 17
```
meanDifference, [17](#page-16-0) meanDifference,numeric-method *(*meanDifference*)*, [17](#page-16-0) meanDifference,SpatRaster-method *(*meanDifference*)*, [17](#page-16-0) merge, [18](#page-17-0) merge,list,missing-method *(*merge*)*, [18](#page-17-0) merge.data.frame(), *[18](#page-17-0)* multiKnit, [19](#page-18-0)

ncol(), *[21](#page-20-0)* ncolC *(*OrcsCppFun*)*, [21](#page-20-0) nrow(), *[21](#page-20-0)* nrowC *(*OrcsCppFun*)*, [21](#page-20-0)

offsetGridText, [20](#page-19-0) Orcs-package, [2](#page-1-0) OrcsCppFun, [21](#page-20-0)

34 INDEX

```
par7zip
, 22
plotrix::thigmophobe()
, 20
pureBasename
, 23
pvalue
, 24
rbind()
, 15
, 16
Reduce()
, 19
remotes::install_github()
, 16
rgb2spLayout
, 25
rmDuplCols
, 26
setwd()
, 27
27
sp::Lines()
,
7
sp::Polygon()
,
8
sp::Polygons()
,
8
sp::SpatialLines()
,
7
sp::SpatialLinesDataFrame()
,
7
sp::SpatialPolygons()
,
8
sp::SpatialPolygonsDataFrame()
,
8
sp::spplot()
, 25
stats::density()
,
6
stats::lm()
, 24
stextGrob
, 28
strsplit()
, 31
substr()
, 29
29
switch()
, 27
system()
, 15
, 23
, 30
terra::crs()
, 10
terra::ext()
, 10
terra::merge()
, 18
terra::plotRGB()
, 25
terra::rast()
, 11
terra::writeRaster()
, 11
, 18
tools::file_path_sans_ext()
, 23
trimImages
, 29
unlist()
, 31
```
orcspackage *(*Orcs-package *)* , [2](#page-1-0)

```
unlistStrsplit
, 31
unsortedFactor
, 31
utils::write.table()
, 11
```